## **Adaptive Employee Experience Guide on Mobile**

Step-by-step guide for transitioning to the new isolved interface.

## **HR SOLUTIONS | PAYROLL**

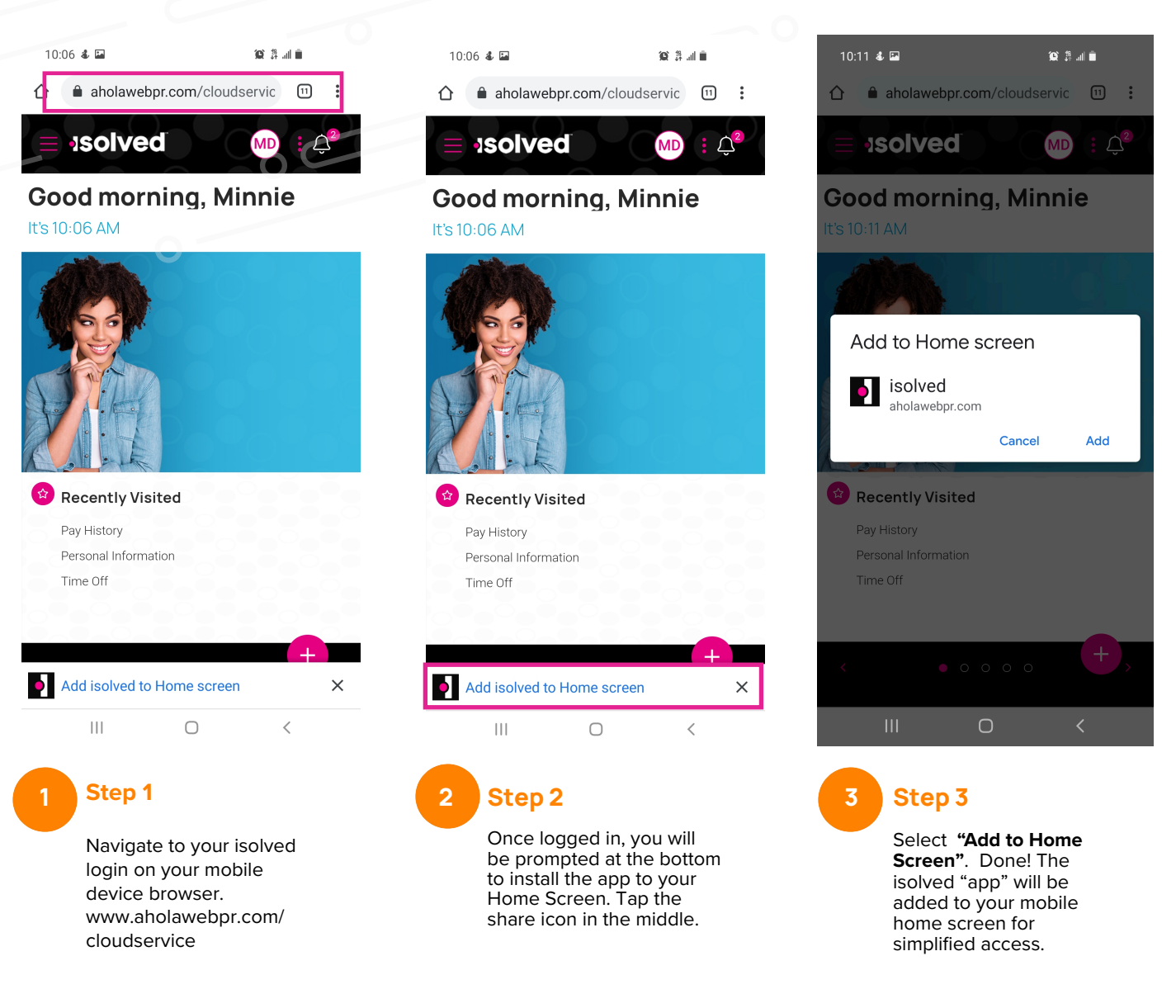

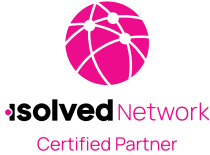